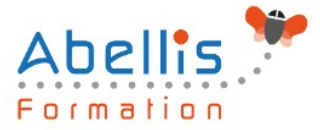

# **PROGRAMME DE FORMATION**

## InDesign - Créer des PDF interactifs et animés

## **Organisation**

**Mode d'organisation :** Présentiel ou distanciel **Durée :** 2 jour(s) • 14 heures

## **Contenu pédagogique**

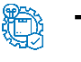

### **Type**

Action de formation

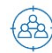

## **Public visé**

Tout public

Cette formation est accessible aux publics en situation de handicap et aux personnes à mobilité réduite. Des aménagements peuvent être prévus en fonction des profils. Nous contacter pour plus d'information.

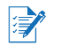

## *Z* Prérequis

Utilisateur ayant une bonne connaissance de l'environnement informatique Mac ou PC

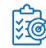

## **Objectifs pédagogiques**

Acquérir une parfaite maîtrise de la mise en page, réaliser des documents longs et des plaquettes

Allier créativité et rigueur

Exporter ses documents pour le Print et le web

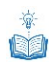

## **Description**

Du Print au Web, préparation des documents

- Définir les priorités
- Format des pages
- Conversion des couleurs
- Résolution et poids des images
- Formats d'images : JPG, PNG, GIF et SVG

#### Hyperliens

- Créer des liens internes au document
- Créer des liens externes : vers d'autres documents, sites internet ou adresses de messagerie

Table des matières interactive

- Créer et appliquer des styles
- Créer une table des matières incluant des signets

#### Boutons interactifs

• Créer ou importer un bouton

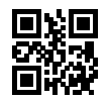

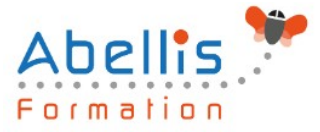

- Convertir un élément en bouton interactif
- Définir les états d'un bouton
- Affecter une action à un bouton

#### Documents animés

- Intégration de sons et vidéos
- Transitions de pages

Exportation de fichiers interactifs

- Exportation au format PDF interactif
- Exportation au format Epub

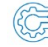

## **Modalités pédagogiques**

Réflexion de groupe et apports théoriques du formateur - Travail d'échange avec les participants sous forme de discussion - Utilisation de cas concrets issus de l'expérience professionnelle - Exercices pratiques (études de cas, jeux de rôle, questionnaires, quiz, mises en situation, …) sont proposés pour vérifier le niveau de compréhension et d'intégration du contenu pédagogique - Remise d'un support de cours complet pour référence ultérieure

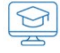

## **Moyens et supports pédagogiques**

Accueil des apprenants dans une salle dédiée à la formation. Chaque participant disposera d'un ordinateur (si besoin), d'un support de cours, d'un bloc-notes et d'un stylo. La formation se déroulera avec l'appui d'un vidéoprojecteur et d'un tableau blanc.

## **Modalités d'évaluation**

#### **Avant la formation :**

Nous mettons en place une évaluation de chaque participant via un questionnaire d'évaluation des besoins et de niveau.

Un audit complémentaire peut-être proposé pour parfaire cette évaluation

#### **Pendant la formation :**

Des exercices pratiques (études de cas, jeux de rôle, questionnaires, quiz, mises en situation, …) sont proposés pour vérifier le niveau de compréhension et d'intégration du contenu pédagogique.

#### **À la fin de la formation :**

Le participant auto-évalue son niveau d'atteinte des objectifs de la formation qu'il vient de suivre.

Le formateur remplit une synthèse dans laquelle il indique le niveau d'acquisition pour chaque apprenant : « connaissances maîtrisées, en cours d'acquisition ou non acquises ». Il évalue ce niveau en se basant sur les exercices et tests réalisés tout au long de la formation.

Le participant remplit également un questionnaire de satisfaction dans lequel il évalue la qualité de la session.

À la demande du stagiaire, le niveau peut aussi être évalué par le passage d'une certification TOSA pour les outils bureautiques, CLOE pour les langues.

## **Modalités de suivi**

 $\mathbb{Z}$ 

Emargement réalisé par 1/2 journée - Certificat de réalisation remis à l'employeur à l'issue de la formation - Assistance par téléphone et messagerie - Support de cours remis à chaque

2/3

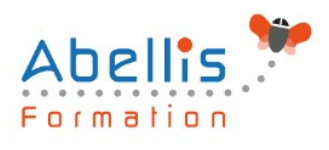

participant à l'issue de sa formation - Suivi de la progression 2 mois après la formation